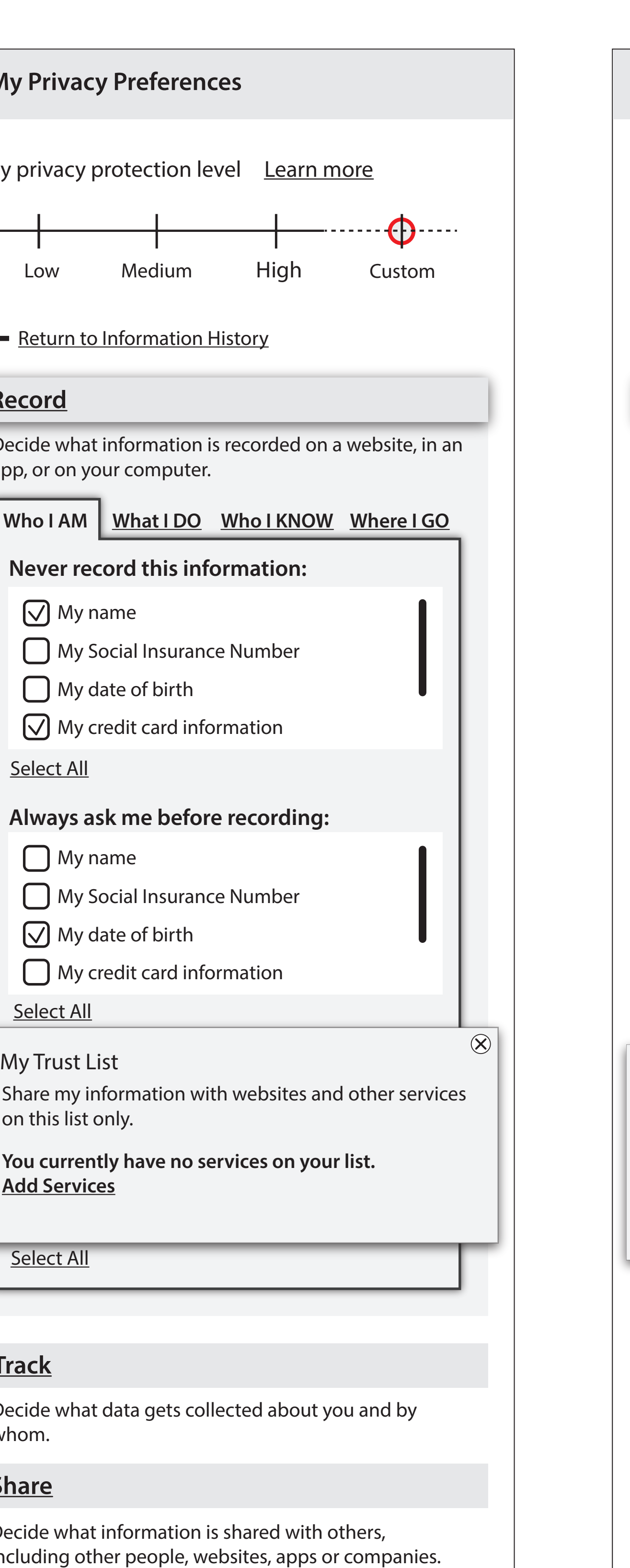

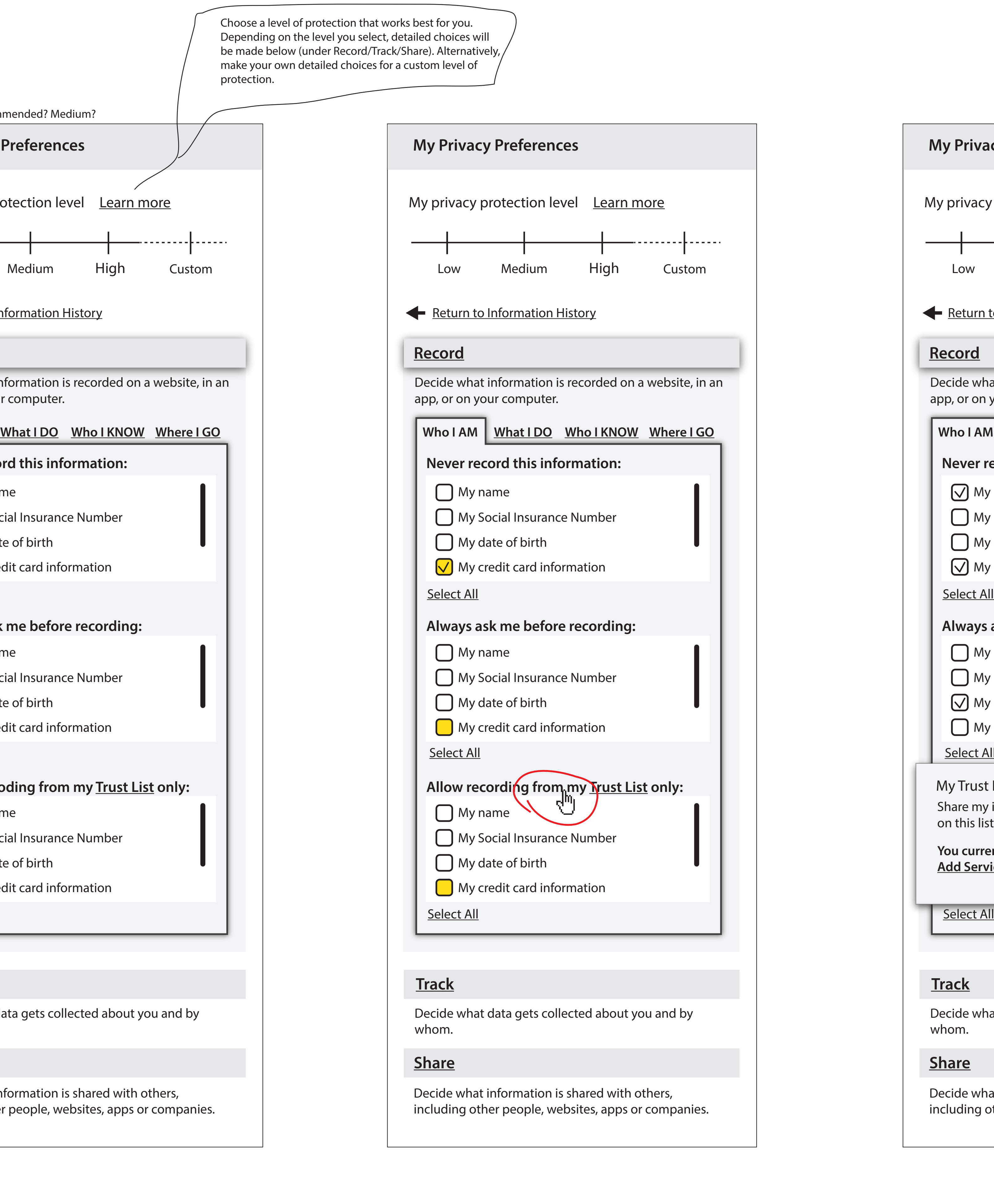

Explore my Privacy Preferences

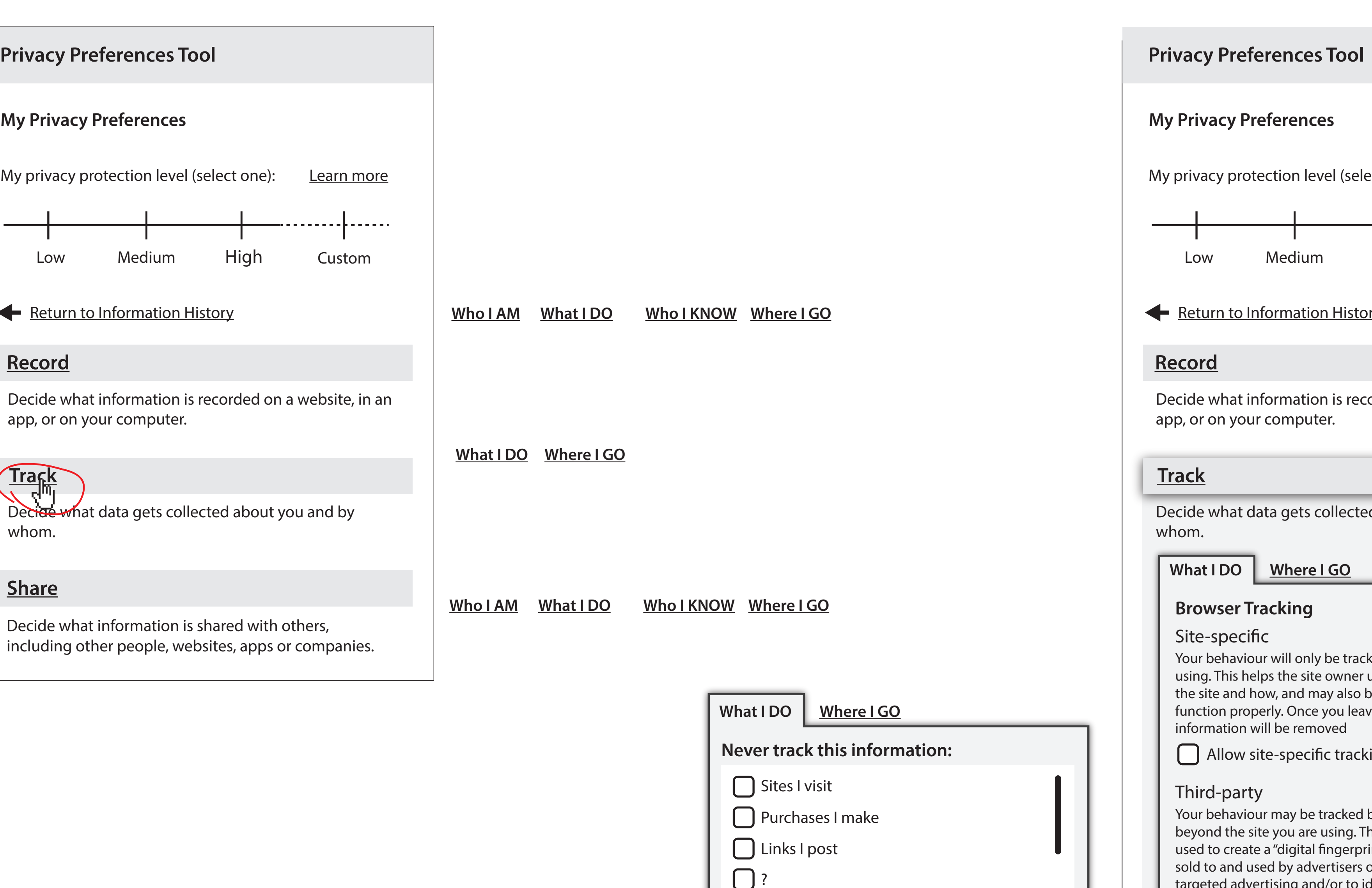

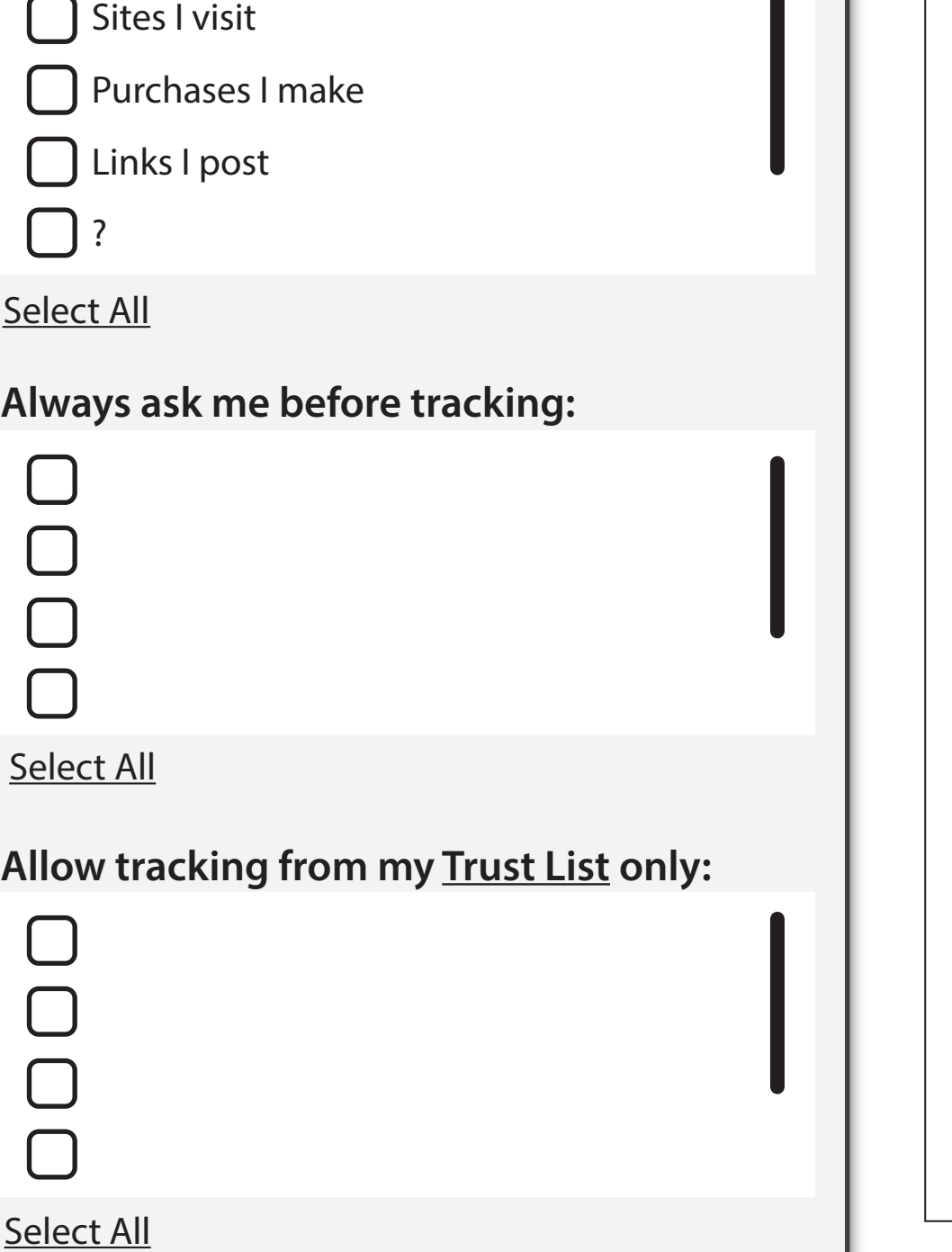

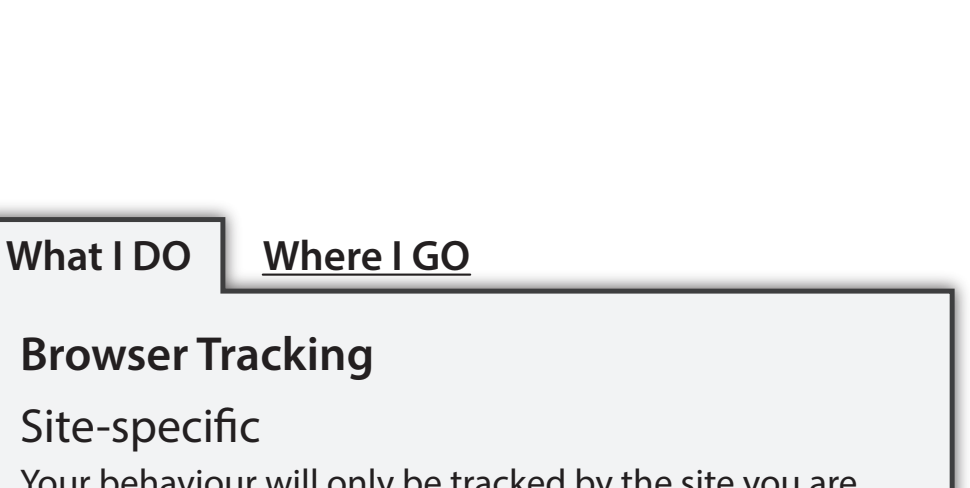

**Never share this information:**

**or**

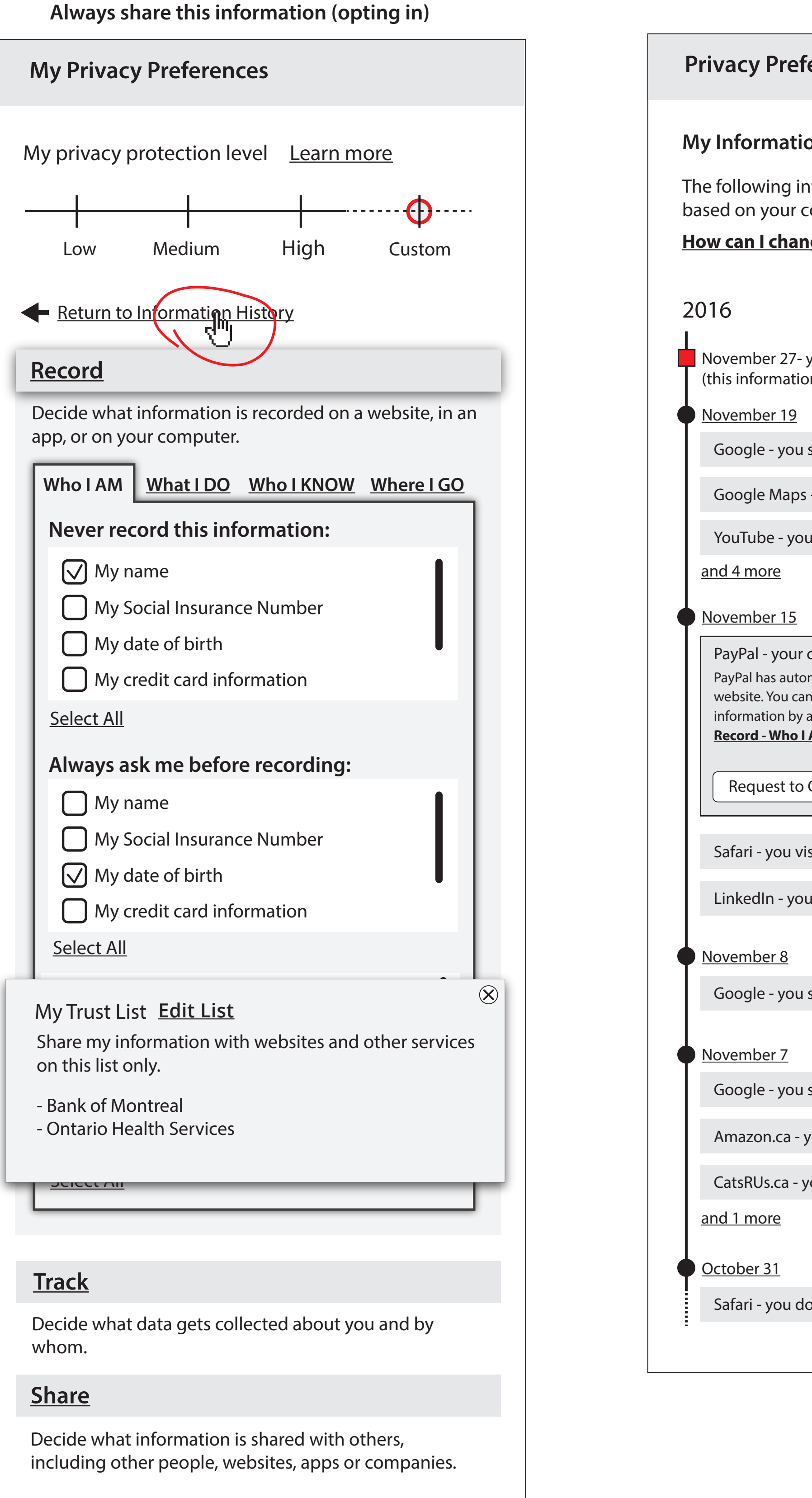

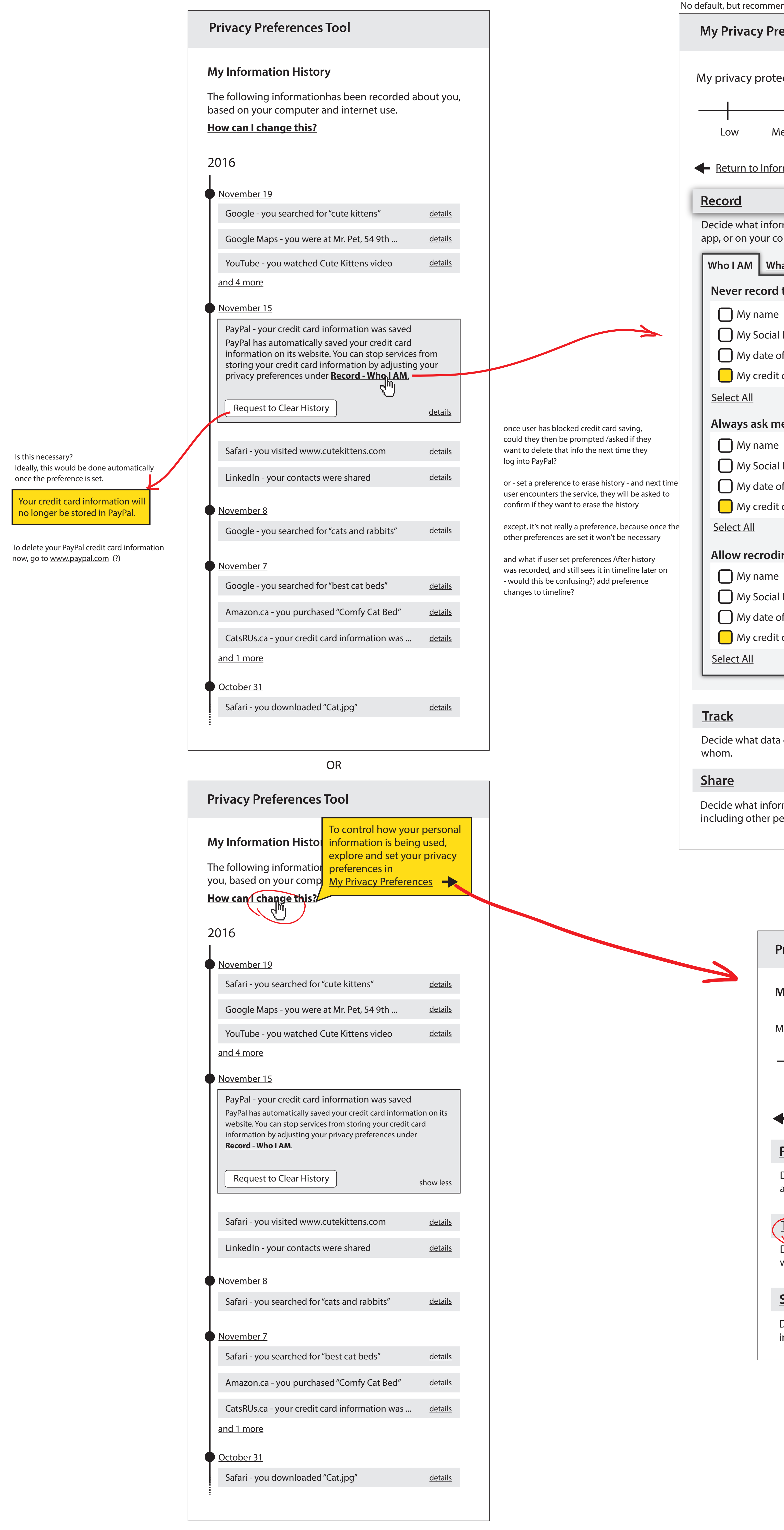

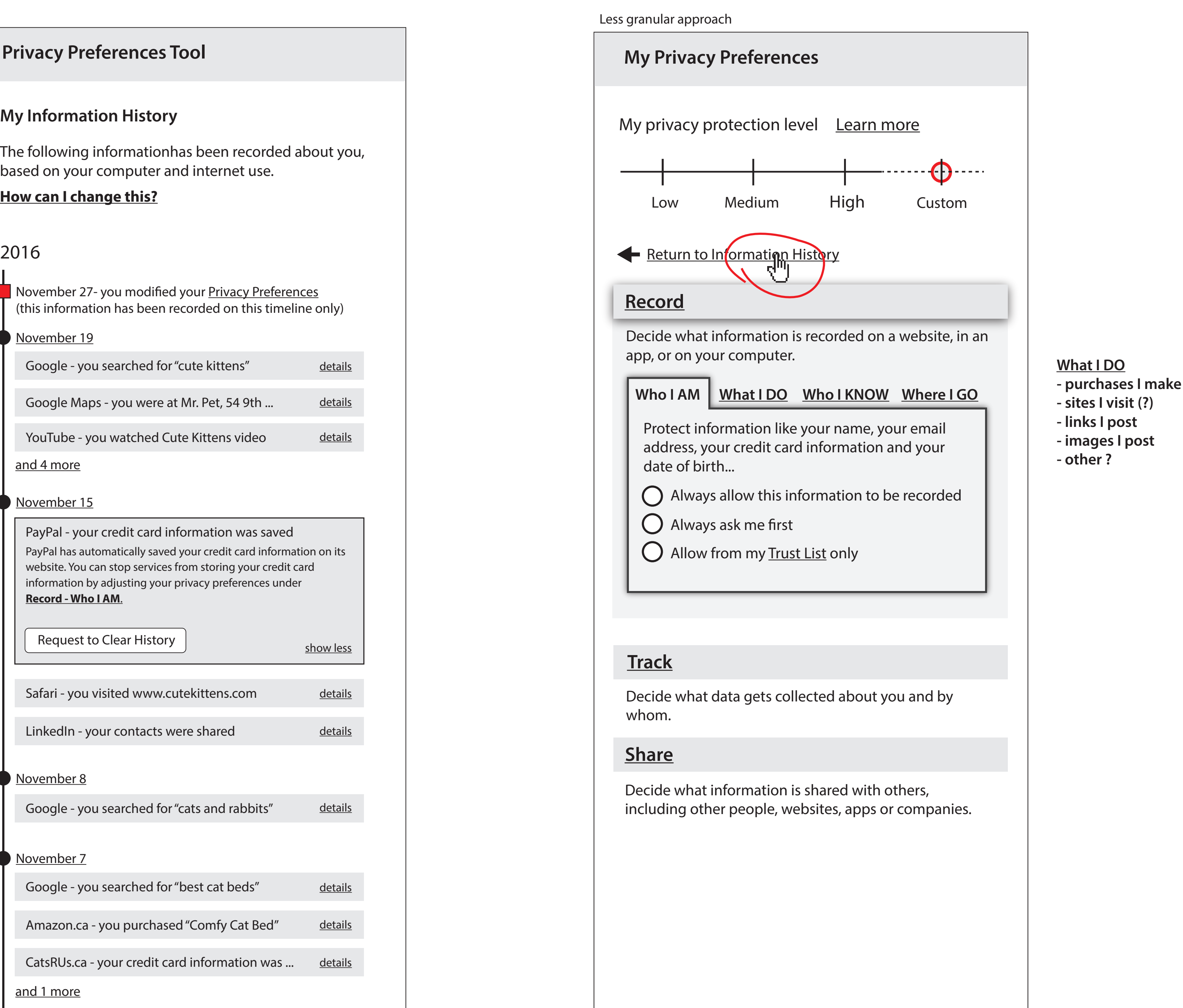

Safari - you downloaded "Cat.jpg" details

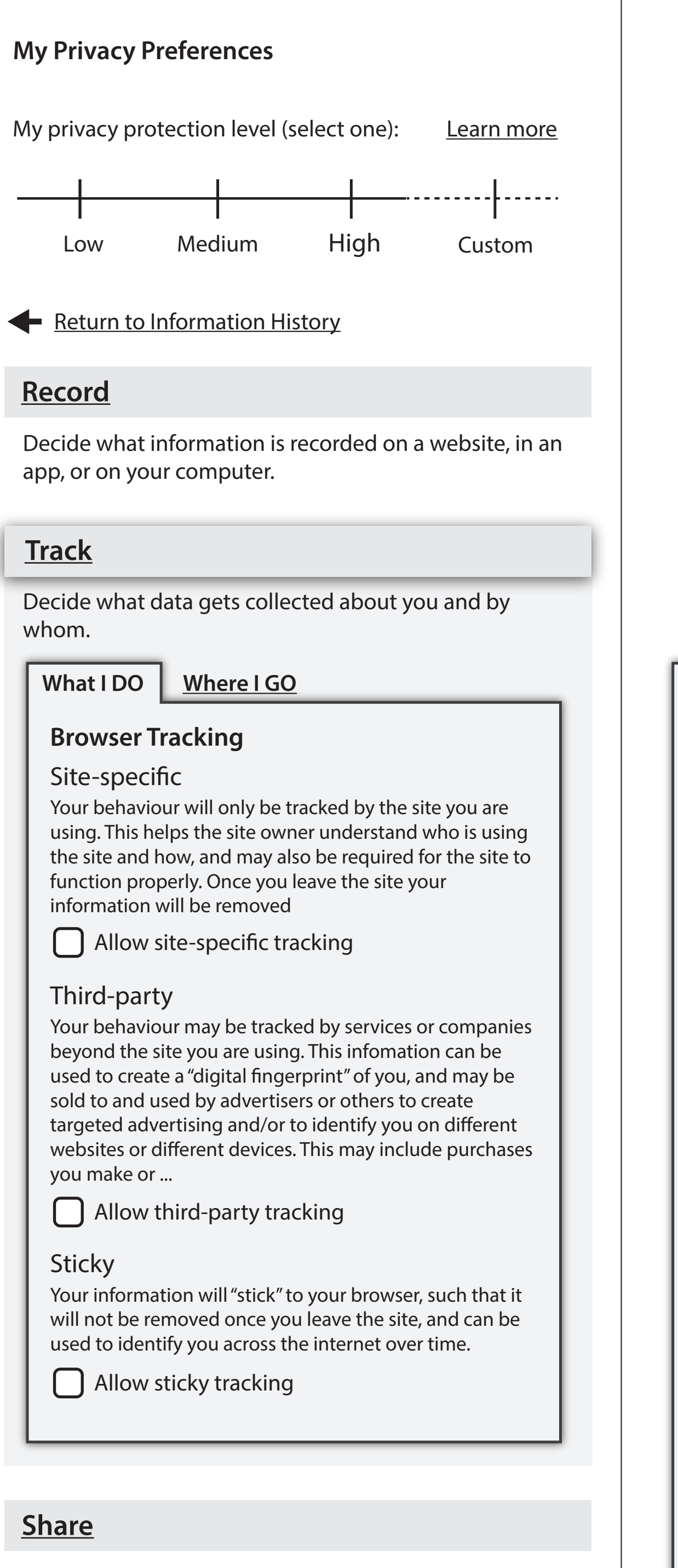

Decide what information is shared with others, including other people, websites, apps or companies.

## Third-party

Your behaviour may be tracked by services or companies beyond the site you are using. This infomation can be used to create a "digital fingerprint" of you, and may be sold to and used by advertisers or others to create  $\vert$  targeted advertising and/or to identify you on different websites or different devices. This may include purchases

| you make or ... **C** Allow third-party tracking

- 
- $\bigcap$  Always ask me first
- Allow from my Trust List only

## Sticky

Your information will "stick" to your browser, such that it will not be removed once you leave the site, and can be used to identify you across the internet over time.

- **Q** Allow sticky tracking
- $\bigcap$  Always ask me first

Allow from my Trust List only

## What I DO Where I GO

## Your behaviour will only be tracked by the site you are using. This helps the site owner understand who is using the site and how, and may also be required for the site to function properly. Once you leave the site your

- information will be removed  $\bigcirc$  Allow site-specific tracking
- $\bigcup$  Always ask me first
- Allow from my Trust List only

**Location Tracking** Some apps or other services track your location when you are using a portable device. In some cases this is necessary for the service to function fully (e.g. locating yourself on Google maps). However this information may also be used by third parties to ...

- $\bigcap$  Always allow location tracking
- $\bigcap$  Always ask me first
- $\bigcap$  Allow from my  $\overline{\text{Trust List}}$  only
- $\bigcirc$  Only allow when service is in use
- 

might want a combo of e.g. Trust List and only when in use